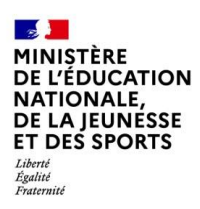

# **BILAN NATIONAL DES TRAVAUX ACADÉMIQUES MUTUALISÉS 2019-2020**

# **LANGUES VIVANTES**

# **1. LES AXES ABORDÉS**

Les travaux de recherche de cette année ont répondu à la problématique suivante :

**La ludification en cours de langues vivantes** : quelles sont les plus-values de ces activités, les pièges à éviter pour que le jeu ne prenne pas le dessus sur les objectifs de l'enseignant et l'apprentissage d'une langue étrangère ? Quelles compétences se prêtent le mieux à la ludification ? Comment y laisser une place pour la manipulation de la langue, tout en utilisant le numérique ?

*Attention, l'utilisation de services et de logiciels présentés ci-dessous nécessite parfois des précautions d'usage vis-à-vis de la protection des données personnelles de nos élèves.*

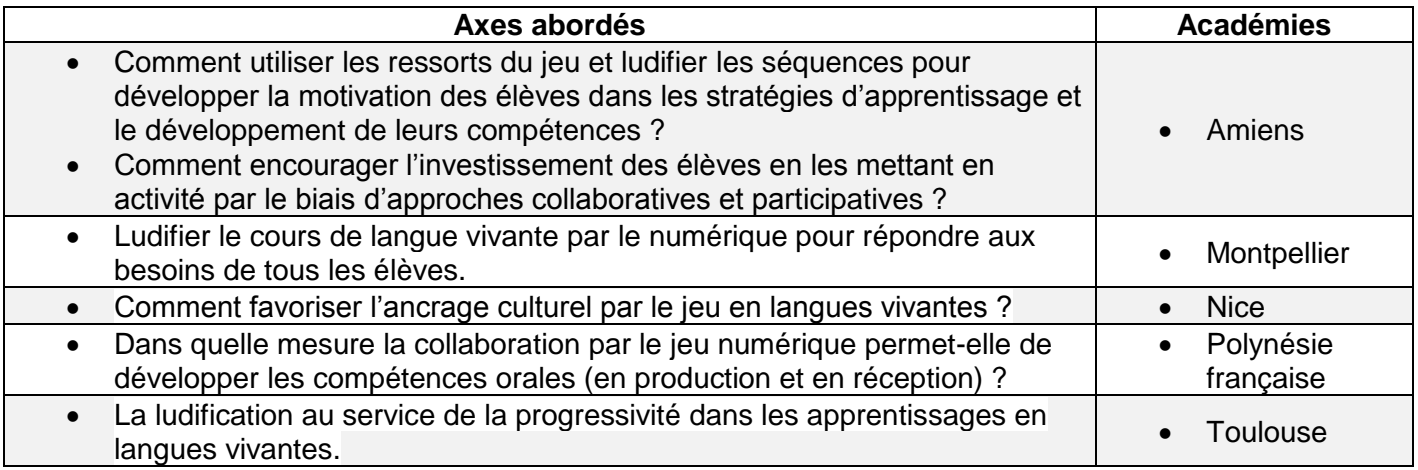

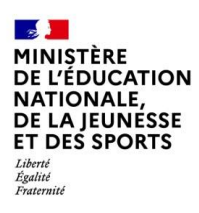

# **2. PRODUCTIONS ACADÉMIQUES**

# **Académie d'Amiens**

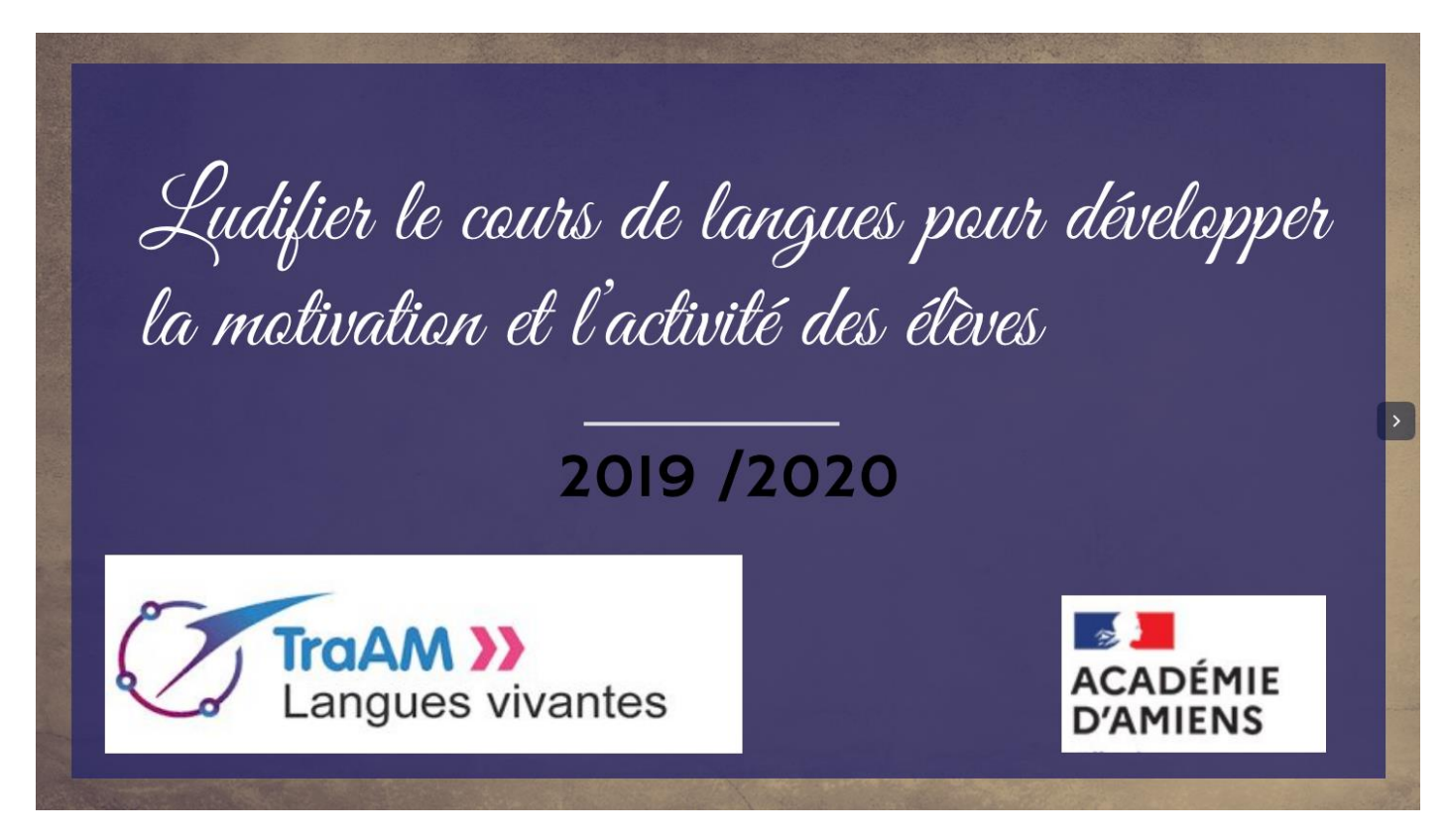

### **Présentation des productions**

Les TraAM de l'académie d'Amiens avaient pour thème « Ludifier le cours de langues pour développer la motivation et l'activité des élèves ». L'équipe s'est interrogée sur comment utiliser les ressorts du jeu et ludifier les séquences pour développer la motivation des élèves dans les stratégies d'apprentissage et le développement de leurs compétences, et comment encourager l'investissement des élèves en les mettant en activité par le biais d'approches collaboratives et participatives.

Trois projets ont pris forme :

- Un projet « Je présente ma formation en bac pro maintenance aéronautique »
- Arts et détournements, un projet de cycle 3
- La musique, un instrument pour lutter contre le racisme : « Music and London Migration : How can music fight against racism ?», un projet de liaison 3ème / seconde.

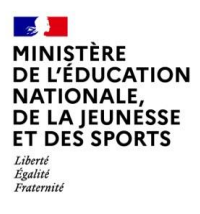

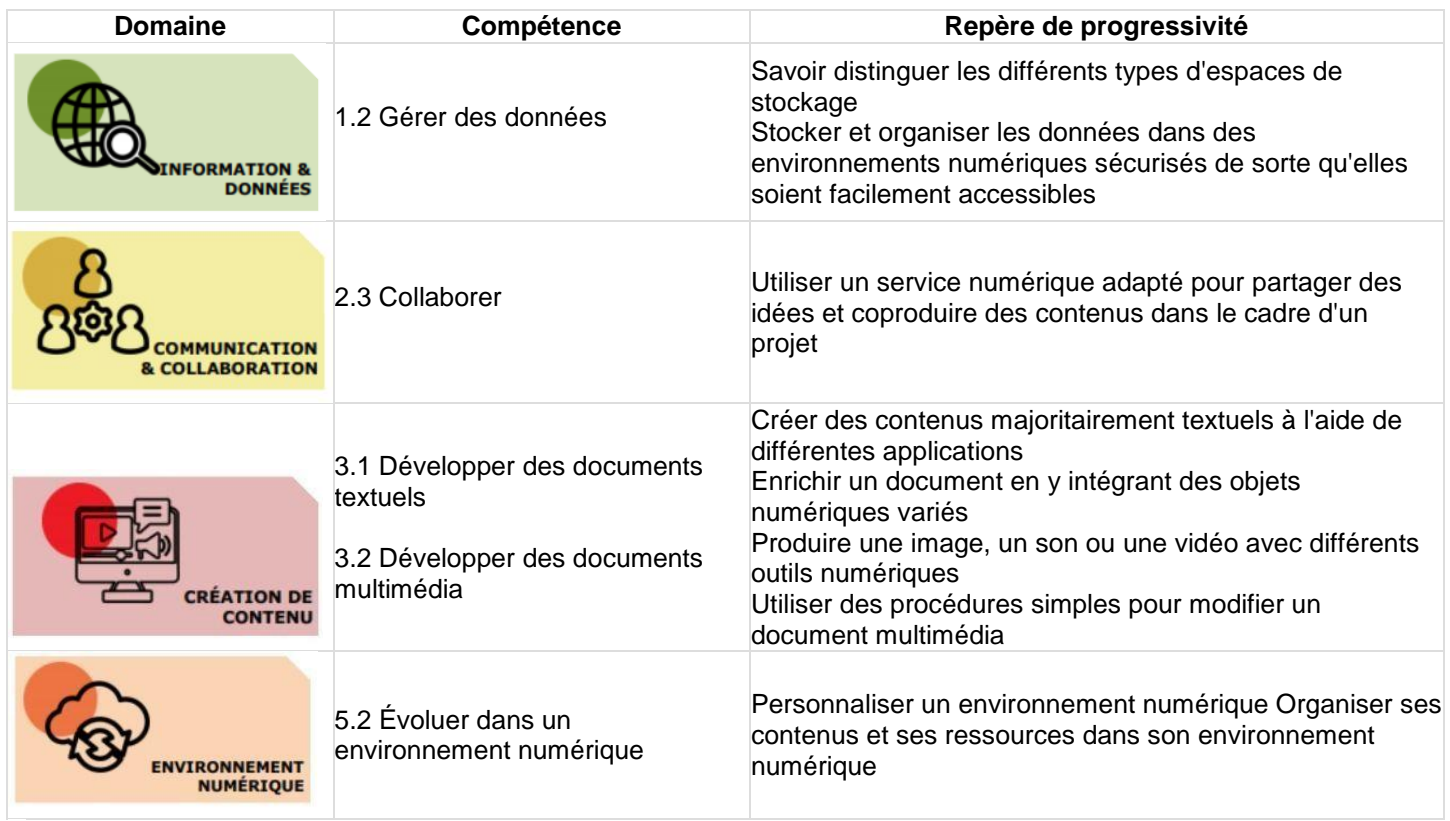

- **[Lien vers le site académique](http://langues-vivantes.ac-amiens.fr/430-traam-2019-2020.html)**
- **Liens vers Édubase**

[Je filme ma formation en bac pro](https://edubase.eduscol.education.fr/fiche/18938)

[Arts et détournements](https://edubase.eduscol.education.fr/fiche/18937)

[La musique, un instrument pour lutter contre le racisme](https://edubase.eduscol.education.fr/fiche/18940)

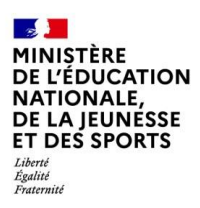

# **Académie de Montpellier**

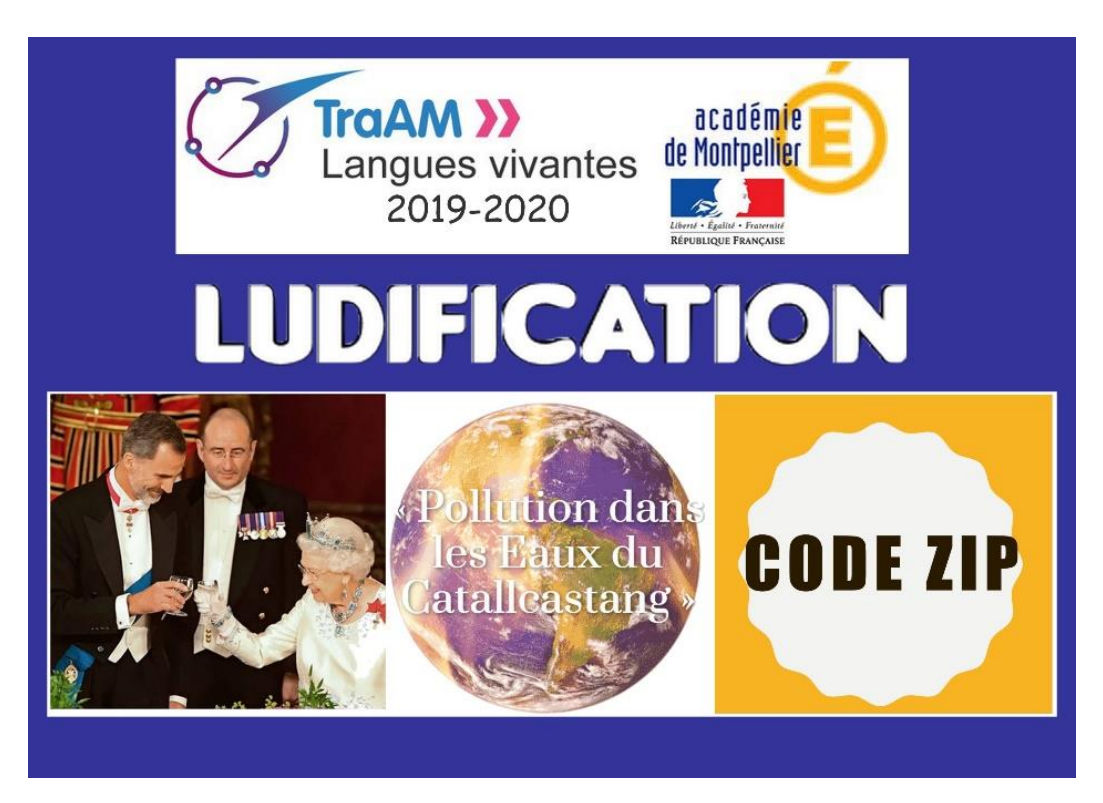

## **Présentation des productions**

Le projet consistait à créer divers scénarios de ludification intégrant les outils numériques de manière à renforcer l'apprentissage des langues vivantes, que ce soit pour aider à la mémorisation, permettre l'acquisition de lexique et de compétences transversales, ou encore développer des parcours pédagogiquement différenciés ainsi que l'autonomie des élèves.

Trois projets ont pris forme :

- Le jeu « code ZIP » est basé sur le système des poupées russes : il s'agit d'une série d'énigmes imbriquées qui fournissent des mots de passe afin d'avancer dans le jeu.
- Le jeu « la Armada Invencible / Queen Elisabeth I » a été conçu afin de faire coopérer les élèves en anglais et en espagnol, en compréhension écrite et en expression orale. Afin de reconstruire le puzzle de l'évolution des relations bilatérales entre l'Espagne et l'Angleterre, les élèves ont étudié des documents écrits qui s'inscrivent dans l'axe « art et pouvoir » des nouveaux programmes. Ils n'obtenaient les clés du jeu qu'en coopérant dans chacune des matières puis en échangeant leurs trouvailles.
- Le jeu « Pollution dans les eaux du Catallcastang » a été conçu pour les élèves de collège en interlangues. Il se présente sous la forme d'une enquête policière durant laquelle les élèves, en coopérant, doivent résoudre des énigmes afin de déverrouiller un coffre qui révèle la vérité sur le désastre écologique du Catallcastang.

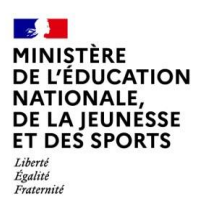

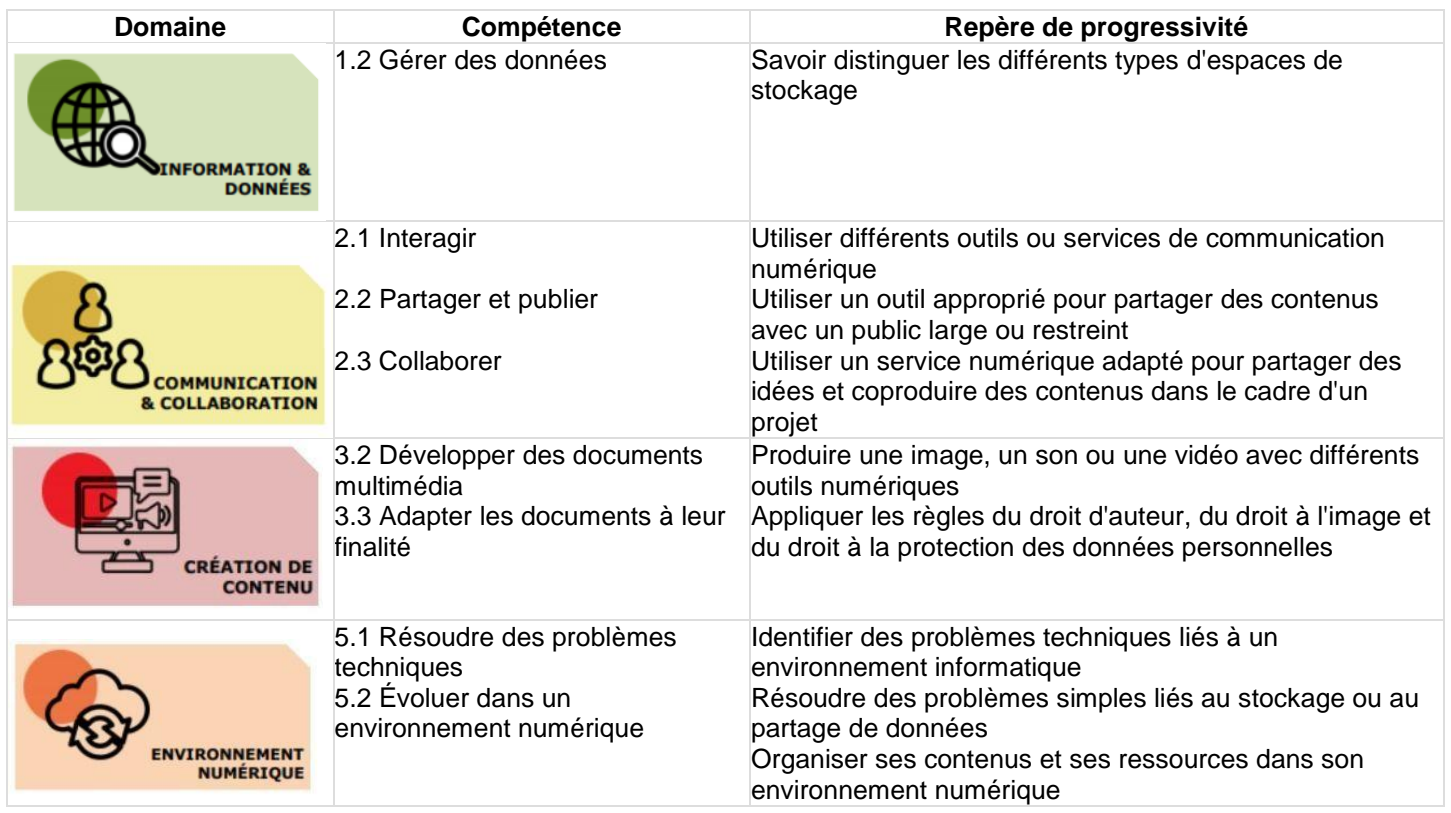

- **[Lien vers le site académique](https://disciplines.ac-montpellier.fr/interlangues/traam-academiques-interlangue)**
- **Liens vers Édubase**

Projet Code Zip [: un escape game](https://edubase.eduscol.education.fr/fiche/18798)

L'Invincible Armada [: jeu basé sur la compréhension de l'écrit](https://edubase.eduscol.education.fr/fiche/18797)

Pollution dans les eaux du Catallcastang [: escape game sur le thème de l'écologie](https://edubase.eduscol.education.fr/fiche/18796)

# **Académie de Nice**

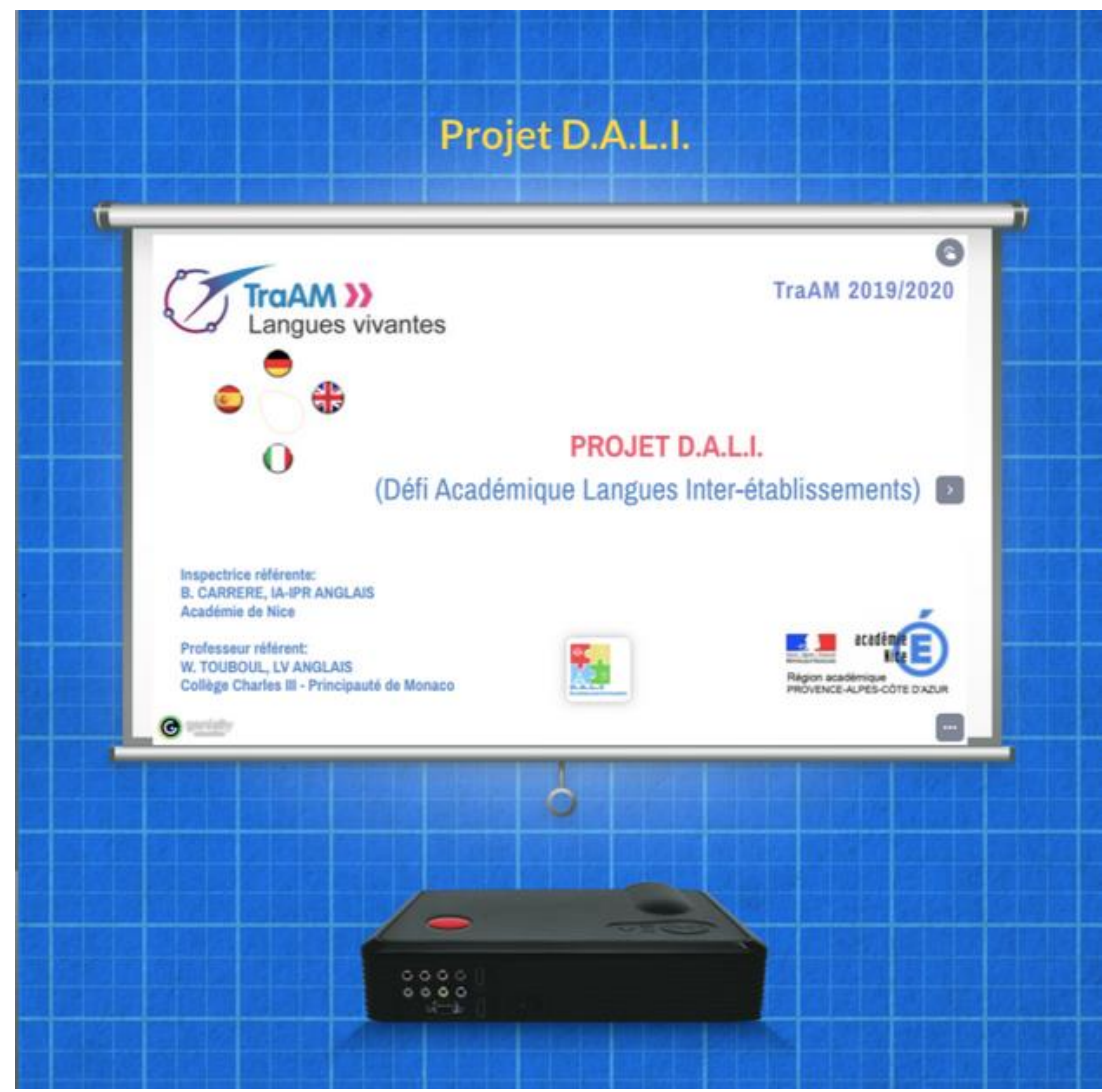

### **Présentation des productions**

Le projet consistait à organiser un défi académique langues en inter-établissements, baptisé projet DALI, prenant appui sur la richesse du patrimoine culturel et linguistique de l'académie, ainsi que sur les recommandations du jury du CNESCO dans le rapport d'avril 2019 sur l'accompagnement des élèves dans leur découverte et l'appropriation des langues. L'académie s'est interrogée sur « Comment favoriser l'ancrage culturel par le jeu en langues vivantes ? » en amenant les élèves à créer des défis dans différentes langues à destination d'élèves d'autres établissements.

Quatre projets ont pris forme :

- Une séquence « Spotlight on the Riviera » sur le cinéma anglophone et ses liens avec la Côte d'Azur
- Le jeu d'évasion « Itinerario de Picasso en la Costa Azul » qui fait découvrir la vie et l'itinéraire du célèbre peintre sur la Côte d'Azur avec la réalité virtuelle et la réalité augmentée.
- Un jeu de piste interactif « Exil in Sanary » sur les artistes et intellectuels allemands et la ville de Sanary-sur-Mer utilisant des énigmes sur les œuvres littéraires et picturales de ces artistes
- Un jeu de piste « Nizza e le influenze italiane » avec des énigmes sur l'italianité de la ville de Nice et de la Côte d'Azur.

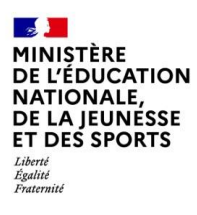

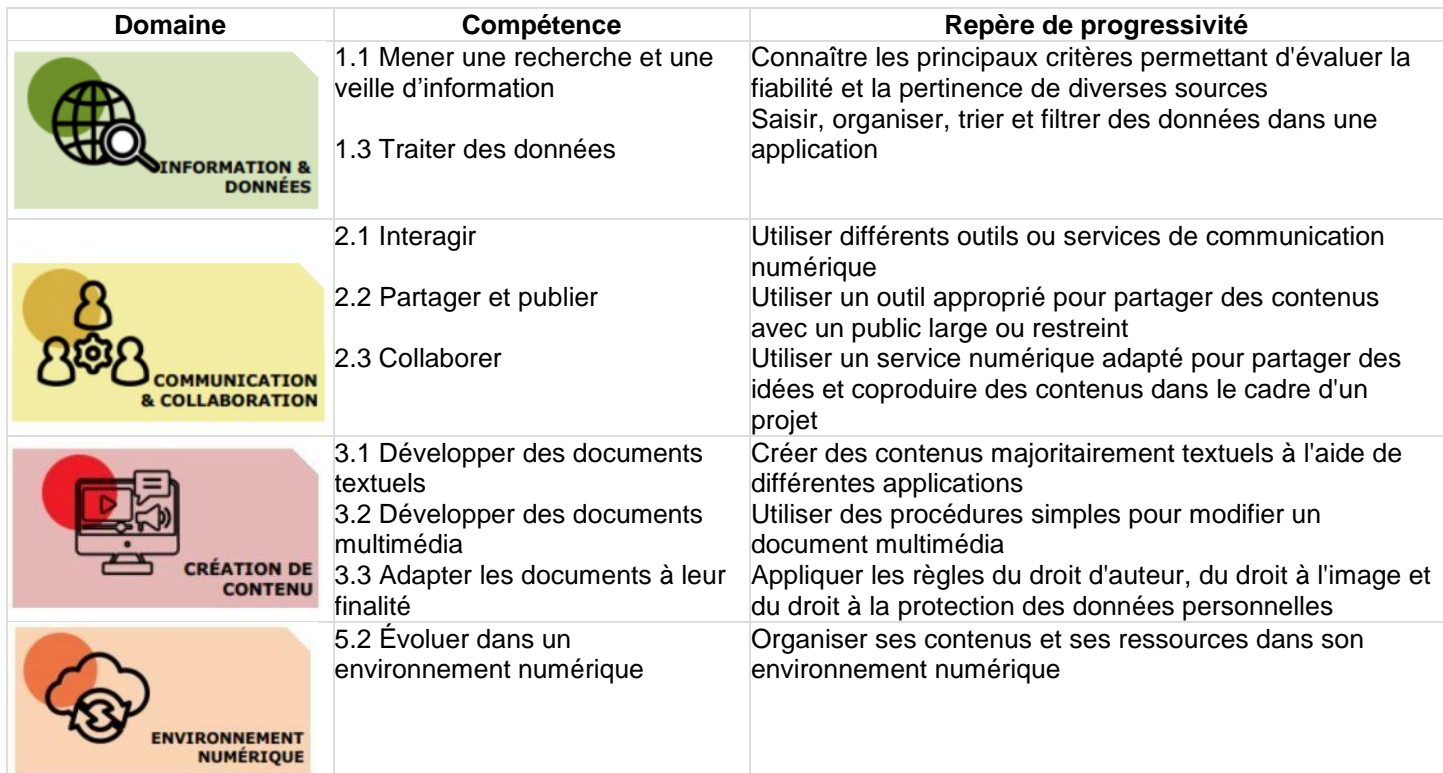

- **[Lien vers le site académique](https://www.pedagogie.ac-nice.fr/portail-de-langues/index.php/ressources-interlangues/traam/166-traam-2019-2020-projet-d-a-l-i)**
- **Liens vers Édubase**

[Escape Game "Itinéraire Picasso" sur la Côte d'Azur](https://edubase.eduscol.education.fr/fiche/18907)

[Jeu de piste "Les influences italiennes de Nice"](https://edubase.eduscol.education.fr/fiche/18911)

[Jeu de de piste « Exil in Sanary-sur-Mer » la présence des artistes et intellectuels allemands](https://edubase.eduscol.education.fr/fiche/18908)

["Spotlight on the Riviera" ou apprendre en jouant sur le cinéma anglophone sur la côte d'Azur](https://edubase.eduscol.education.fr/fiche/18916)

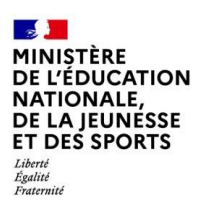

# **Académie de Polynésie française**

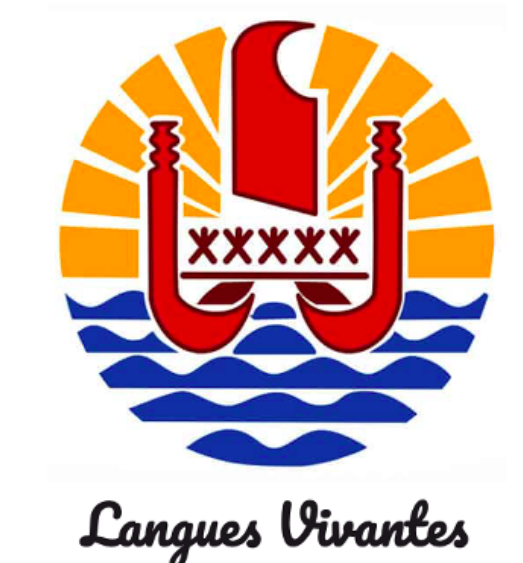

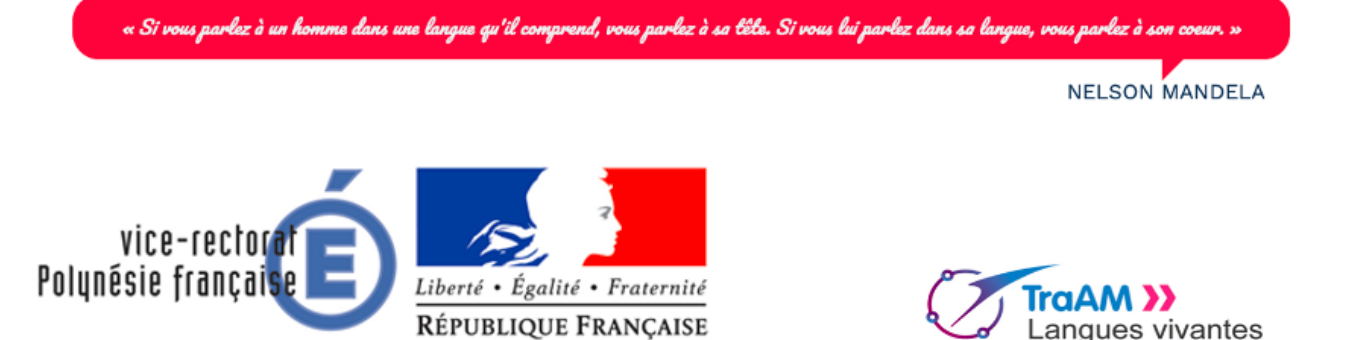

## **Présentation des productions**

Les TraAM de l'académie de Polynésie française avaient pour thème "Dans quelle mesure la collaboration par le jeu numérique permet-elle de développer les compétences orales, en production et en réception ?"

L'équipe a mené une réflexion sur la place et la valeur-ajoutée de la ludification en cours de langues. Son approche s'est articulée autour de trois axes : la collaboration par le jeu numérique comme moyen de développer la compétence orale chez les élèves ; le jeu hors-ligne comme réponse au faible débit internet qui caractérise le territoire des archipels ; les élèves comme concepteurs de leurs propres outils d'apprentissage.

Une classe de 3e a relevé le défi de partir en Mission pour Mars.

Une classe de 4e a mené un projet intitulé "*Australia, an extreme experience"*, les invitant à collaborer à la production d'un jeu hors-ligne testant leurs connaissances sur l'Australie et à entrer en compétition avec les équipes adverses de la même classe pour obtenir le meilleur score.

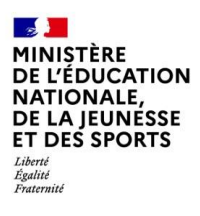

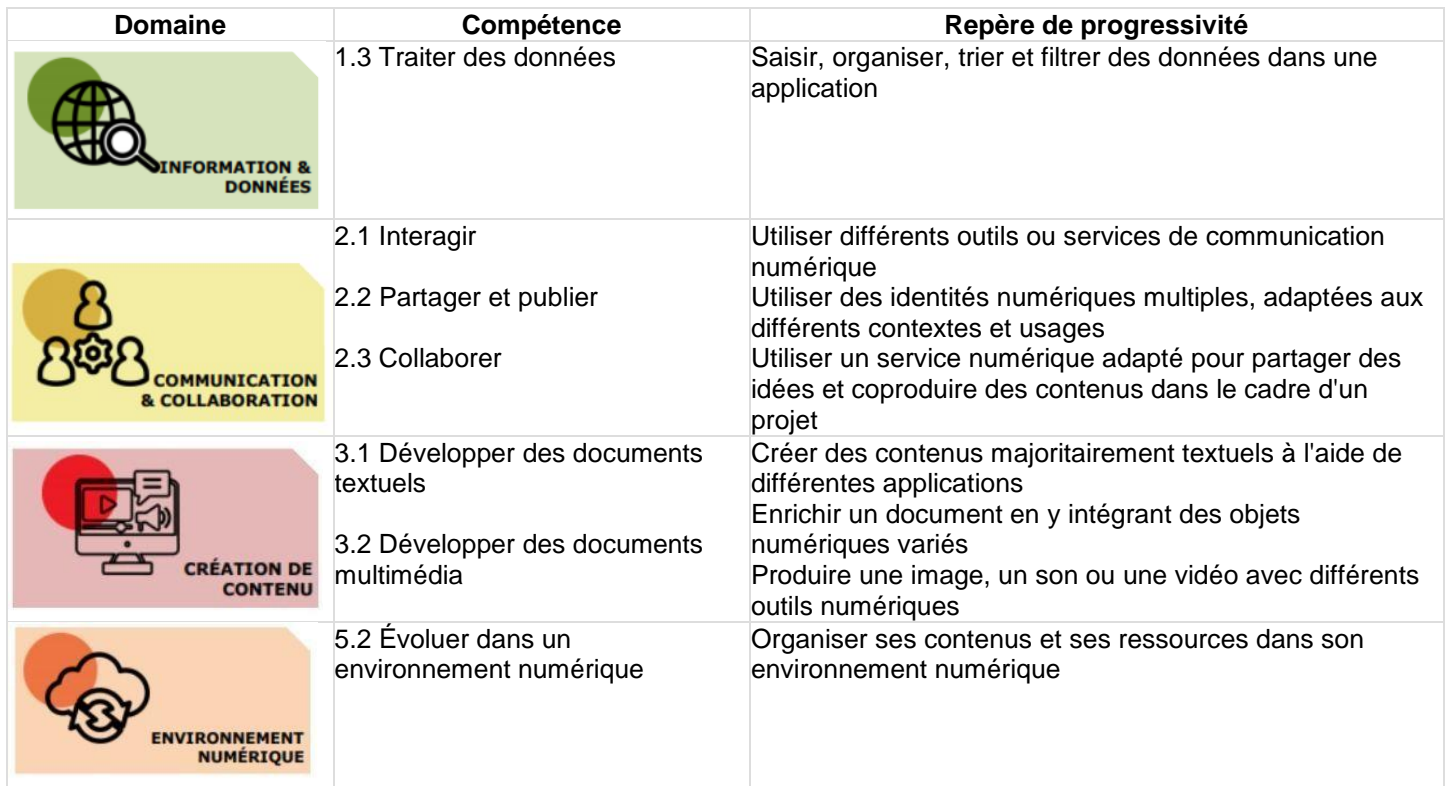

- **[Lien vers le site académique](https://langues.monvr.pf/ressources-pedagogiques/traam-2019-2020/)**
- **Liens vers Édubase**

Mission to Mars [: un escape game](https://edubase.eduscol.education.fr/fiche/18921)

[Un création de quiz sur l'Australie](https://edubase.eduscol.education.fr/fiche/18920)

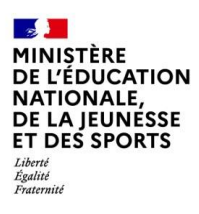

# **Académie de Toulouse**

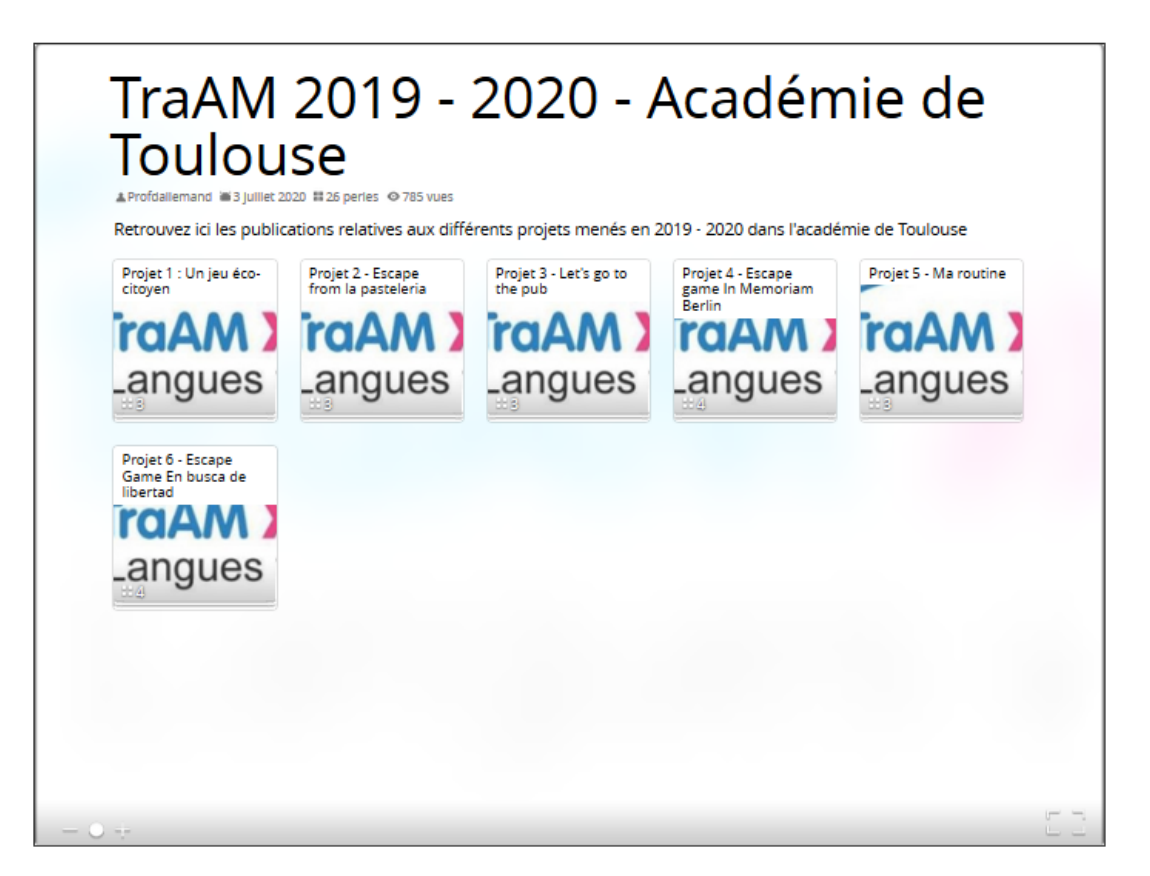

### **Présentation des productions**

Les TraAM de l'académie de Toulouse avaient pour thème « la ludification au service de la progressivité dans les apprentissages en langues vivantes ».

La thématique choisie avait un triple objectif :

- réfléchir à l'intégration dans les pratiques pédagogiques d'applications ludiques incorporant l'usage du numérique et les tester afin d'en analyser les plus-values dans les apprentissages des élèves.
- favoriser la continuité pédagogique et la progressivité des apprentissages du premier au second degré par la conception de modalités innovantes.
- favoriser le développement professionnel des enseignants engagés dans le dispositif en participant à l'amélioration de leurs gestes professionnels au service des apprentissages de tous les élèves tout au long de leur parcours scolaire.

Différents projets et séquences pédagogiques intégrant la ludification ont pu être mis en place, pour des élèves de l'école élémentaire, de collège et de lycée professionnel. Ils incluaient tous l'utilisation du numérique.

- Projet 1 : Réalisation d'un jeu éco-citoyen numérique par les élèves de baccalauréat professionnel pour des élèves de l'école élémentaire qui viendraient y jouer lors de la fête du jeu organisée au lycée par les élèves de SPVL (Service de Proximité et Vie Locale) dans le cadre de leur formation, le tout en interdisciplinarité avec les arts appliqués et STMS.
- Projet 2 : Création d'un jeu d'évasion en interlangues et en interdisciplinarité avec un professeur de cuisine, proposé aux élèves de baccalauréat professionnel. Création d'activités de pâtisserie et de Langues vivantes s'appuyant sur des ressources numériques.

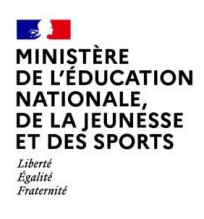

- Projet 3 : Réalisation en allemand d'un jeu d'évasion pour commémorer les 30 ans de la chute du mur de Berlin.
- Projet 4 : Élaboration d'une séquence en interlangues sur le thème de la routine à partir de différentes activités ludiques organisées de façon progressive.
- Projet 5 : Création en espagnol d'un jeu d'évasion sur le thème de la guerre civile espagnole, par des élèves de terminale générale et professionnelle à destination d'élèves de seconde et de première.

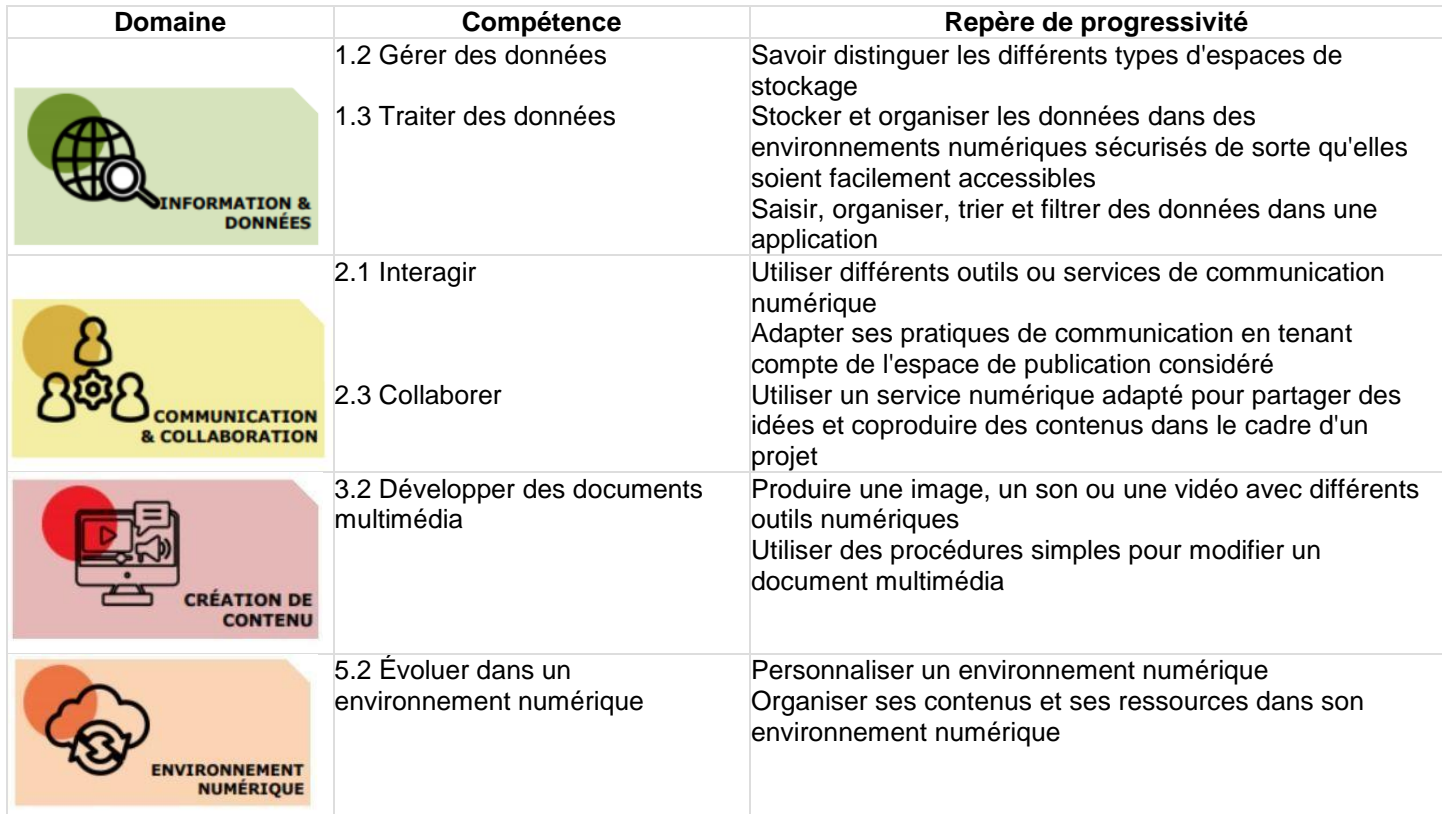

- **[Lien vers le site académique](https://disciplines.ac-toulouse.fr/langues-vivantes/les-traam-2019-2020-la-ludification-au-service-de-la-progressivite-dans-les-apprentissages-en)**
- **Liens vers Édubase**

Let's go to the pub – [Un jeu sérieux en anglais](https://edubase.eduscol.education.fr/fiche/18887) [Un jeu éco-citoyen en anglais](https://edubase.eduscol.education.fr/fiche/18885) Ma routine – [Une séquence interlangues sur le quotidien](https://edubase.eduscol.education.fr/fiche/18882) [Escape from la pasteleria -](https://edubase.eduscol.education.fr/fiche/18886) un jeu d'évasion trilingue In Memoriam Berlin – [Un escape game pour redécouvrir l'histoire de l'Allemagne](https://edubase.eduscol.education.fr/fiche/18884)

#### **3. CONCLUSION**

Les équipes des six académies retenues dans le cadre des TraAM en 2019-20120 étaient invitées à traiter **« La ludification en cours de langue** », afin de déterminer quelles pouvaient être les plus-values de ces activités, les pièges à éviter pour que le jeu ne prenne pas le dessus sur les objectifs de l'enseignant et l'apprentissage d'une langue étrangère.

De manière unanime, les équipes ont constaté que la ludification des apprentissages accroit la motivation des élèves, même ceux sont habituellement réfractaires. Les élèves se sont davantage impliqués dans la mesure où leurs productions s'inscrivaient dans une démarche collective et interactive. De nombreux projets ont compris des défis inter degrés ou intra académiques, amenant les élèves à co-construire des défis dans différentes langues, sous forme de jeux destinés à des élèves d'autres établissements.

Sur l'ensemble des projets menés, différents effets bénéfiques sur le travail et la progression des élèves ont pu être notés. Les différentes équipes impliquées notent que l'utilisation du numérique est un grand facilitateur du travail collaboratif, de l'inclusion des élèves en situation de handicap et pour mettre en place de la différenciation. Les compétences développées sont multiples : culturelles, linguistiques, numériques, psychosociales, techniques. Chaque élève a pu trouver sa place selon ses compétences et des savoir-être tels que l'autonomie, la médiation, la cohésion et l'entraide ont été favorisées lors de défis où il était nécessaire de communiquer pour avancer.

Les projets ont permis de découvrir, acquérir, fixer ou réactiver du lexique et des structures langagières tout en travaillant sur l'interculturalité en plaçant les élèves en position d'investigation via des jeux d'évasion et des jeux de piste.

Certaines équipes ont noté que cette approche d'un numérique ludique a vu la relation entre élève et professeur se réinventer, avec un enseignant maître du jeu, guidant les élèves et les conseillant. Appelant à la créativité des élèves, il garde cependant des objectifs de travail clairs à l'esprit, le jeu étant d'abord au service d'objectifs pédagogiques comme l'acquisition du vocabulaire, de structures langagières ou l'approfondissement d'une notion.

Parmi les freins, on note une dotation et un accès au matériel, une qualité de connexion et une maitrise technique qui diffèrent selon les établissements. Les manipulations de l'outil numérique par les élèves et les enseignants ont pu donc s'avérer chronophage. Il existe encore peu de services compatibles RGPD, réduisant la possibilité de mettre en œuvre le potentiel créatif des élèves. 

En raison de la crise sanitaire, des adaptations des projets ont dû être aménagées. Certains outils pédagogiques (murs et éditeurs de textes collaboratifs, outils institutionnels mis à disposition sur la plateforme [http://apps.education.fr/\)](http://apps.education.fr/) ont été utilisés par les élèves et les professeurs pour poursuivre les projets en distanciel. Mais tous les projets n'ont malheureusement pas pu être menés à bien.